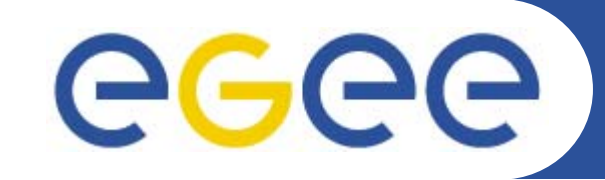

### **Overview of the gLite middleware**

**Giuseppe La Rocca INFN – Cataniagiuseppe.larocca@ct.infn.it**

**EMBRACE-EGEE Tutorial**

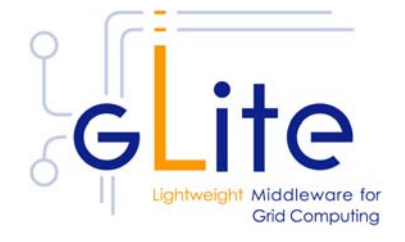

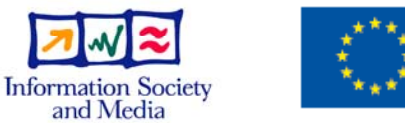

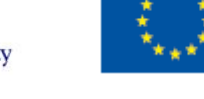

EGEE-II INFSO-RI-031688

**www.eu-egee.org**

EGEE and gLite are registered trademarks

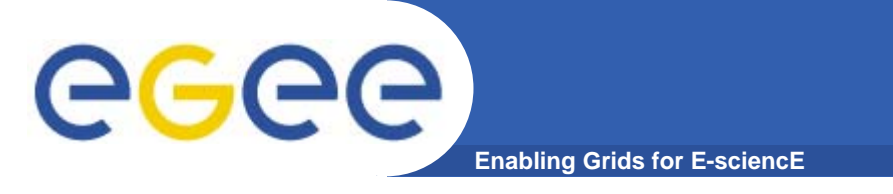

### **The Grid goal**

### **Grid Systems & Applications aim to:**

- **• Integrate**
- **• Virtualise**
- **•Manage**

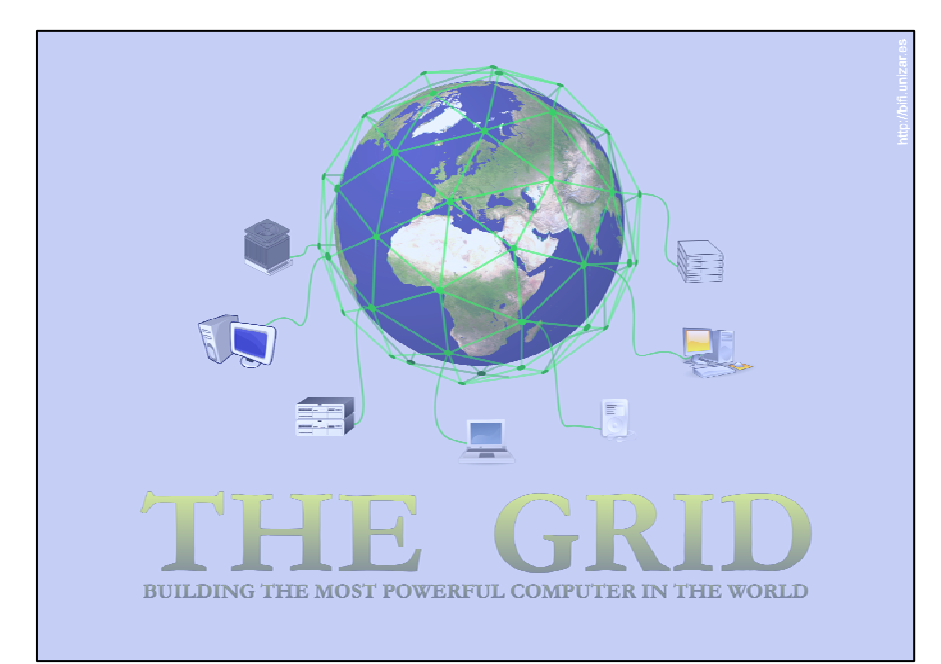

### **RESOURCEs and SERVICEs across different VOs.**

### **• VO – Individuals and/or Institutions having direct access to resources.**

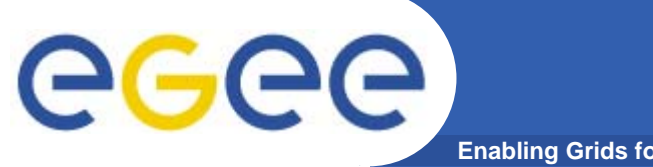

### **The Grid middleware**

**Enabling Grids for E-sciencE**

- **• Accessing**
- **• Allocating**
- **• Monitoring**
- **• Accounting**

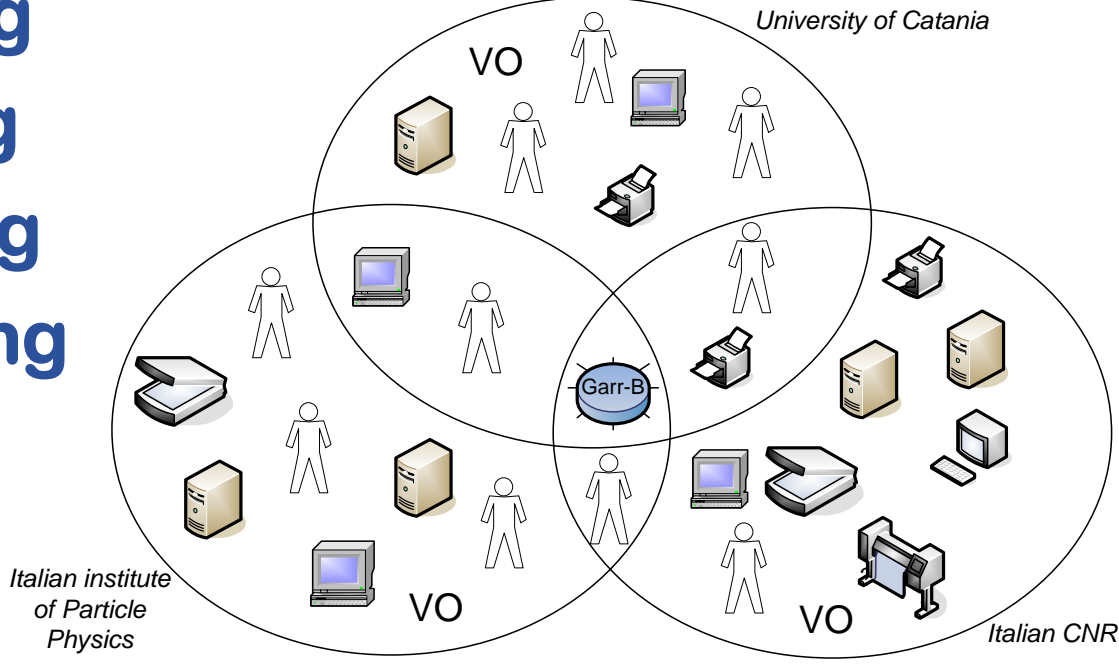

### **• Grid Middleware - Layer between services and physical resources**

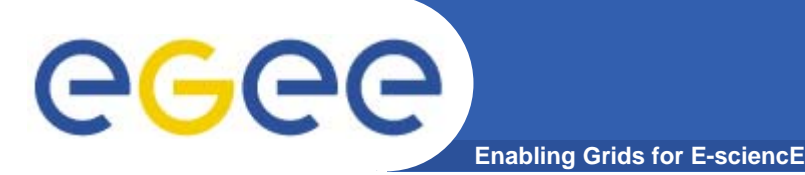

- **•Open Grid Services Architecture – OGSA**
- **•EU DataGrid (http://www.edg.org)**
- **• AliEn (http://alien.cern.ch)**
- **•Globus (http://globus.org)**
- **• Condor (http://www.cs.wisc.edu/vdt/)**
- **•NorduGrid (http://www.nordugrid.org)**
- **•LHC Computing grid (http://cern.ch/lcg)**

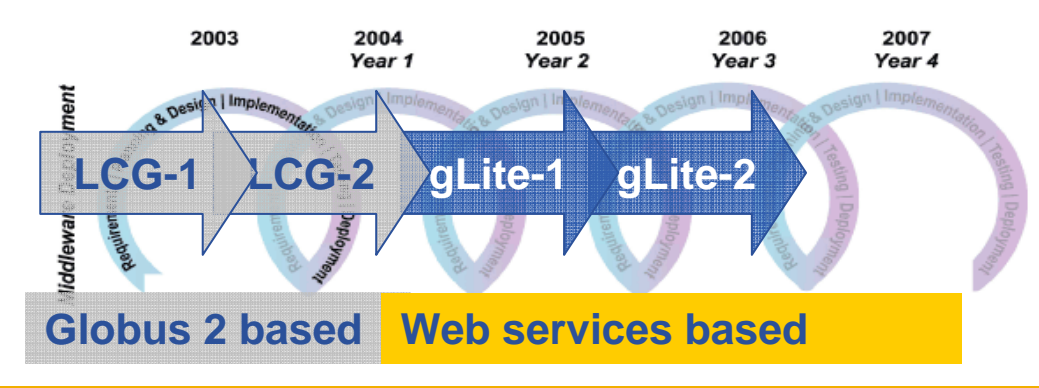

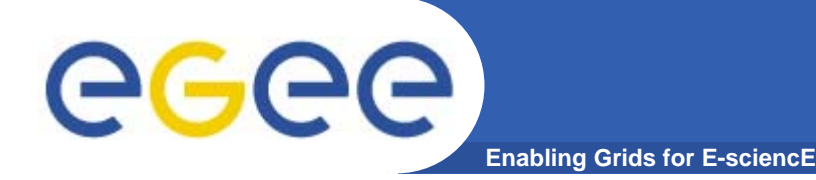

## **The gLite Middleware**

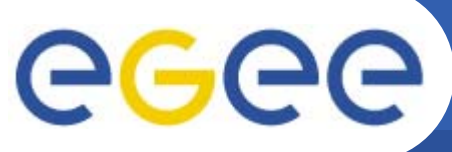

### **gLite – Services**

**Enabling Grids for E-sciencE**

**5 High level services+ CLI & API**

**Legend:**

**•Available**

**•Soon Available**

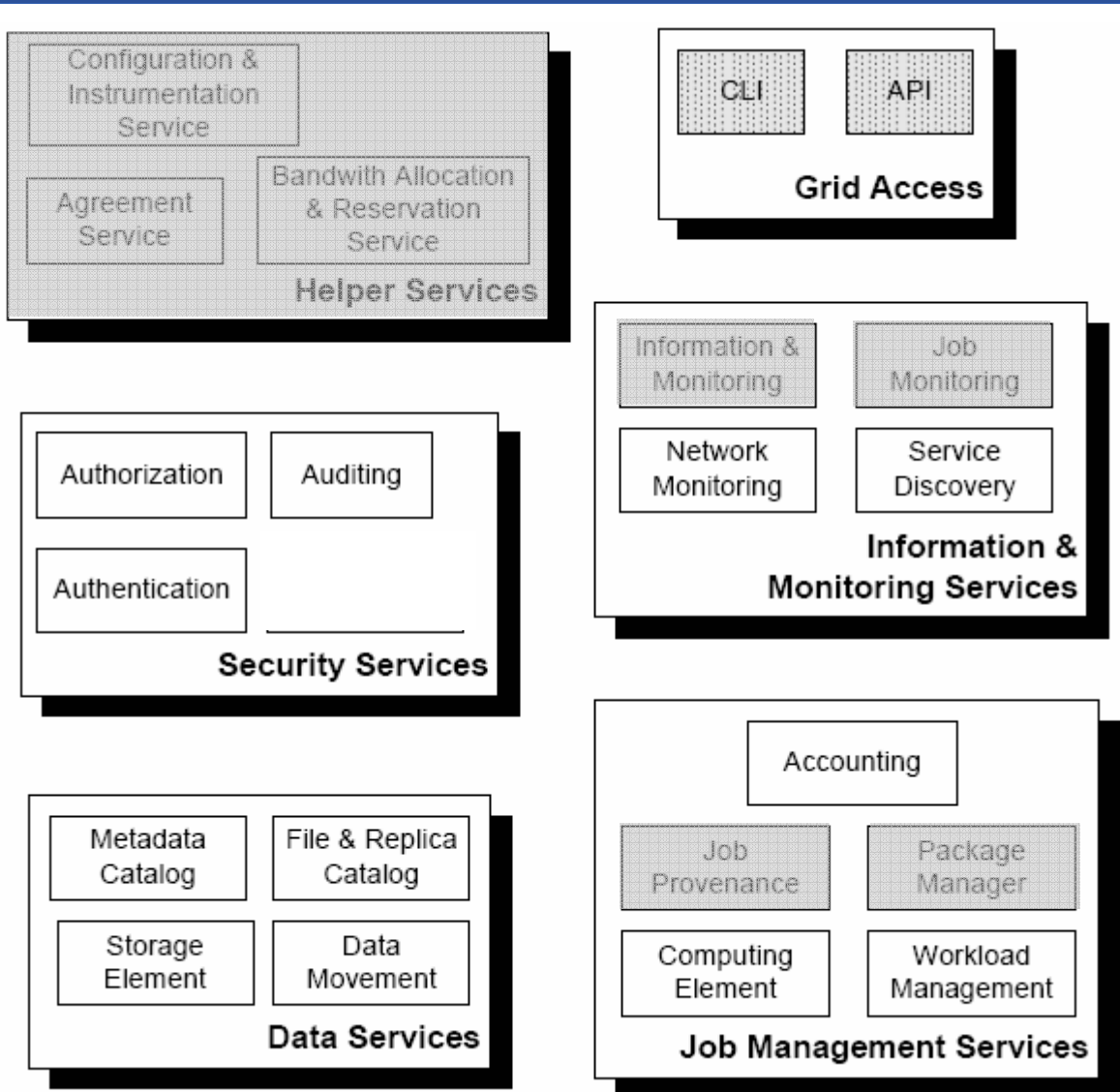

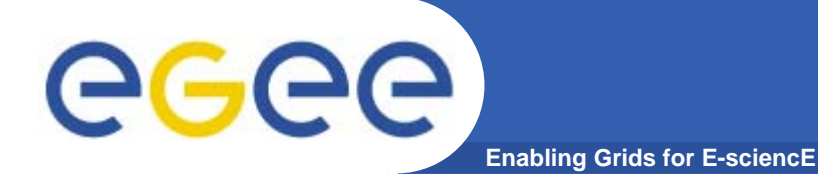

# **The Security Services**

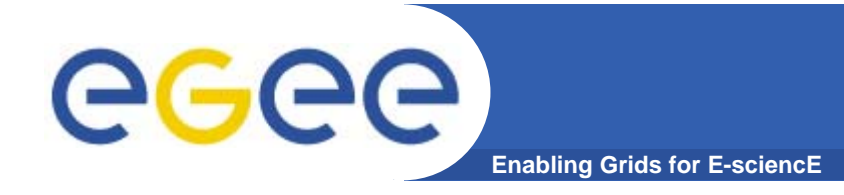

- **• Consists of three main services:**
	- **Authentication (AuthN). WHO a user is**
	- **Authorization (AuthZ). WHAT a user is allowed to do**
	- **Auditing. Post-mortem analysis of security related events**

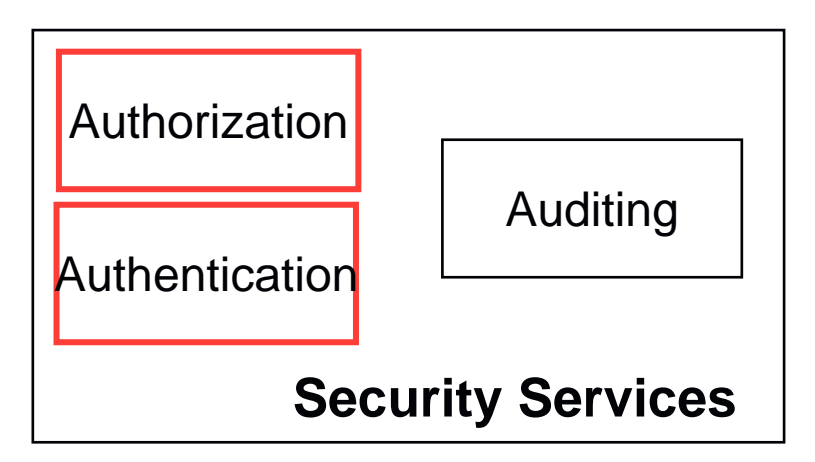

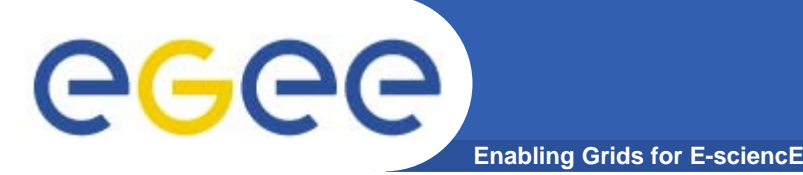

- **• Authentication based on X.509 PKI infrastructure**
	- **Certificate Authorities (CA) issue (long lived) certificates identifying individuals** 
		- **Commonly used in web browsers to authenticate to sites**
	- **Trust between CAs and sites is established (offline)**
	- **In order to reduce vulnerability on the Grid user identification is done by using (short lived) proxies of their certificates**
- **• Proxies can**
	- **Be delegated to a service such that it can act on the user's behalf**
	- **Include additional attributes (like VO information via the VO Membership Service VOMS)**
	- **Be stored in an external proxy store (MyProxy)**
	- **Be renewed (in case they are about to expire)**

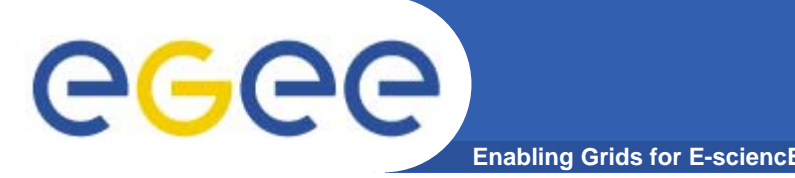

**Allows or denies access to services, based on policies.**

- **• Agent: The user interacts with a centralized Authorization Server**
- **• Push: Authorization Services issue Tokens.**
- **• Pull: The resource asks to the Authorization Services.**
- **Authorization Sources:**
- **• Attribute Authority (AA). User <-> Set of Attibutes. (VOMS)**
- **• Policy Assertions. Third party policies. (CAS)**

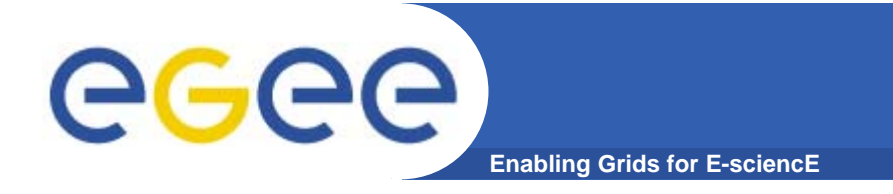

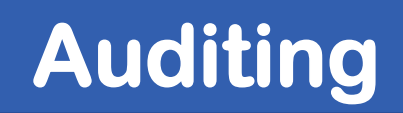

#### **Auditing - Monitoring and Post-Mortem analysis of security related events.**

**In computational grids It goes hand by hand with the accounting.**

- **•Who did what?**
- **•Where and when?**

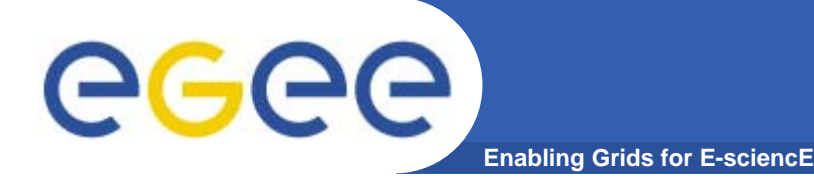

## **The Information & Monitoring Services**

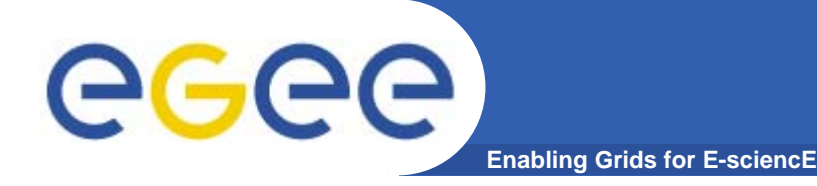

- **• Now the user can access the Grid. But how does he finds information about resources available?**
- **• Information Systems are used to:**
	- **gather information about grid resources**
	- **gather job information**

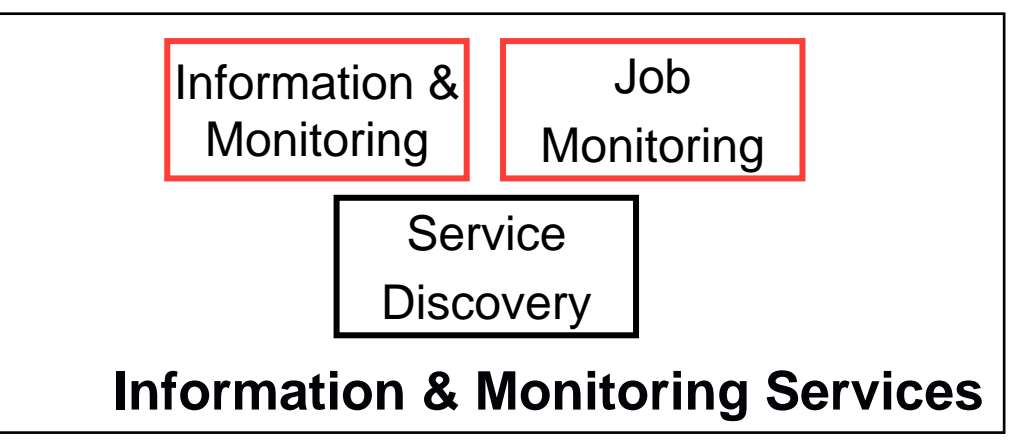

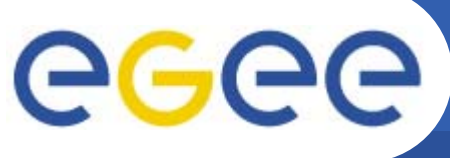

- **• Information is provided by a Publish and Consume mechanism.**
- **• Each VO has a VDB.** 
	- **• Schema - Contains tables (GLUE)**
	- **• Registry – List of available sources of information (Mediation)**
	- **• Producers – Source of information (Primary, Secondary, Ondemand)**
	- **• Consumers – Make queries against tables (Continuous, Latest, History)Secondary Producer**

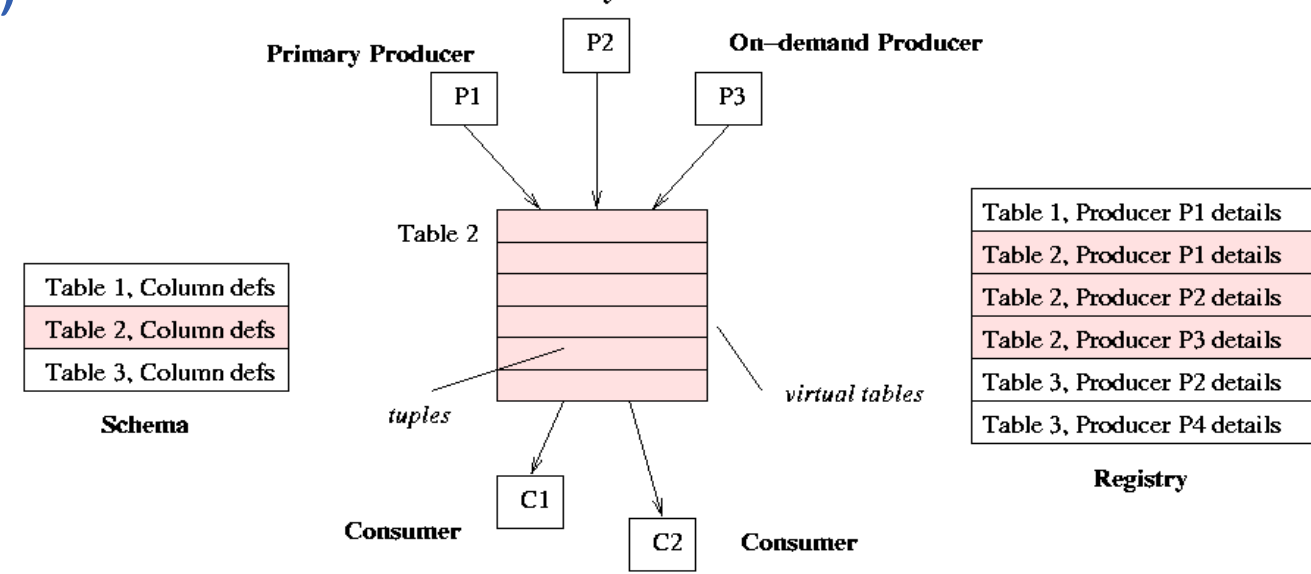

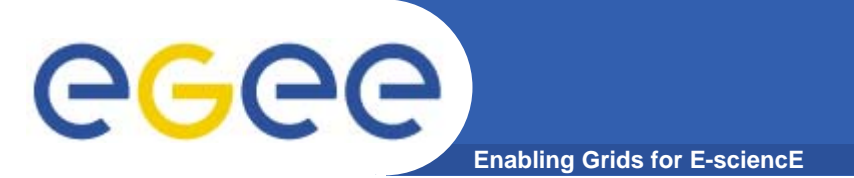

## **Job Management Services**

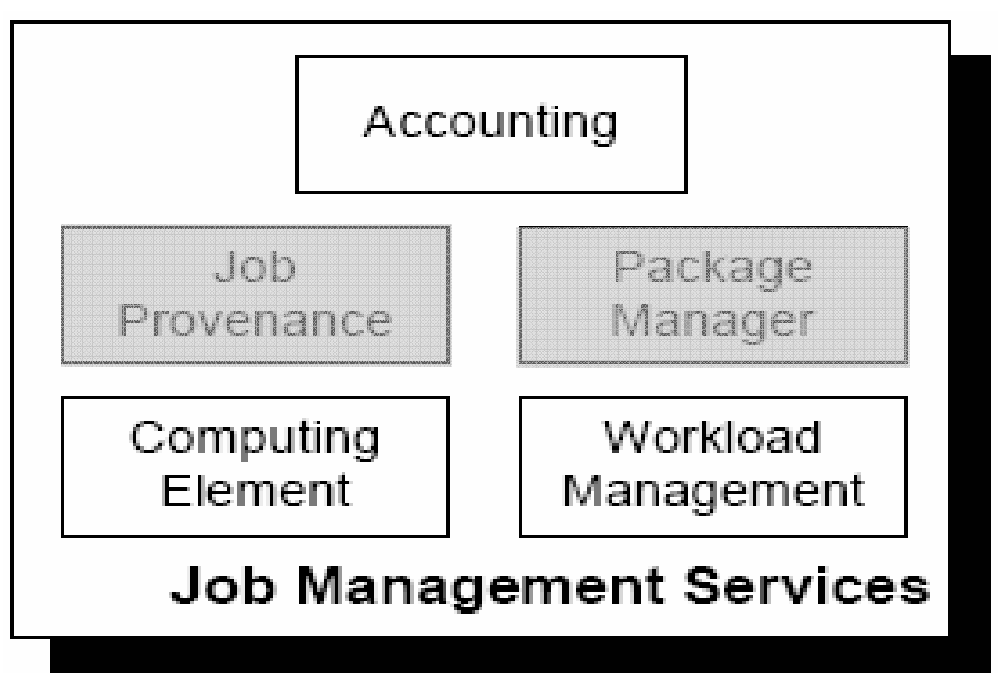

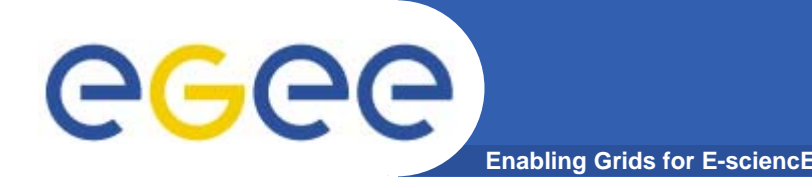

• **Accumulates information about the resource usage done by users or groups of users (VOs).**

**• Information on Grid Services/Resources needs sensors (Resource Metering, Metering Abstraction Layer, Usage Records).**

**• Records are collected by the Accounting System (Queries: Users, Groups, Resource)**

**• Grid services should register themselves with a pricing service when accounting for billing purposes.**

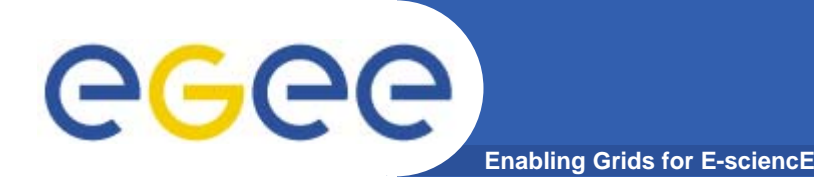

**• The Computing Element (CE) is the service representing a computing resource.**

**• The main functionality that the Computing Element has to provide is Job Management => it has to provide facilities**

**To run jobs (including the staging of all the required files). To get an assessment of the foreseen "quality of service" for a given job. To cancel preiously job submitted. To send signals to jobs. To get the status of the submitted jobs.**

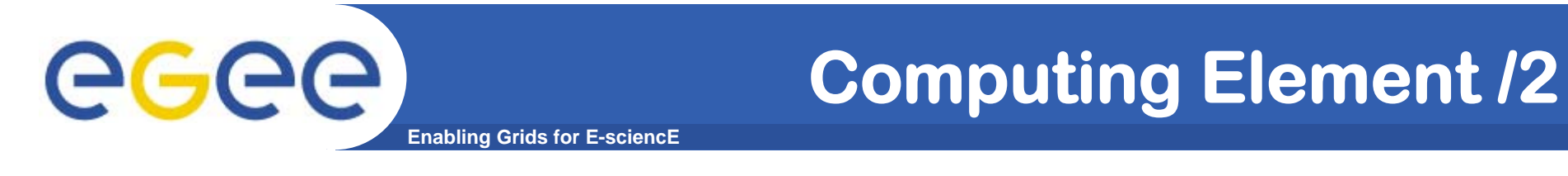

#### **• A given Computing Element can work in push or pull model.**

#### **• PUSH Model.**

**In this case the job is pushed to the best CE that fits**

**with its requirement for its execution.**

#### **•PULL Model.**

**The CE asks the WMS for jobs.** 

### **Computing Element /3**

**Enabling Grids for E-sciencE**

eeee

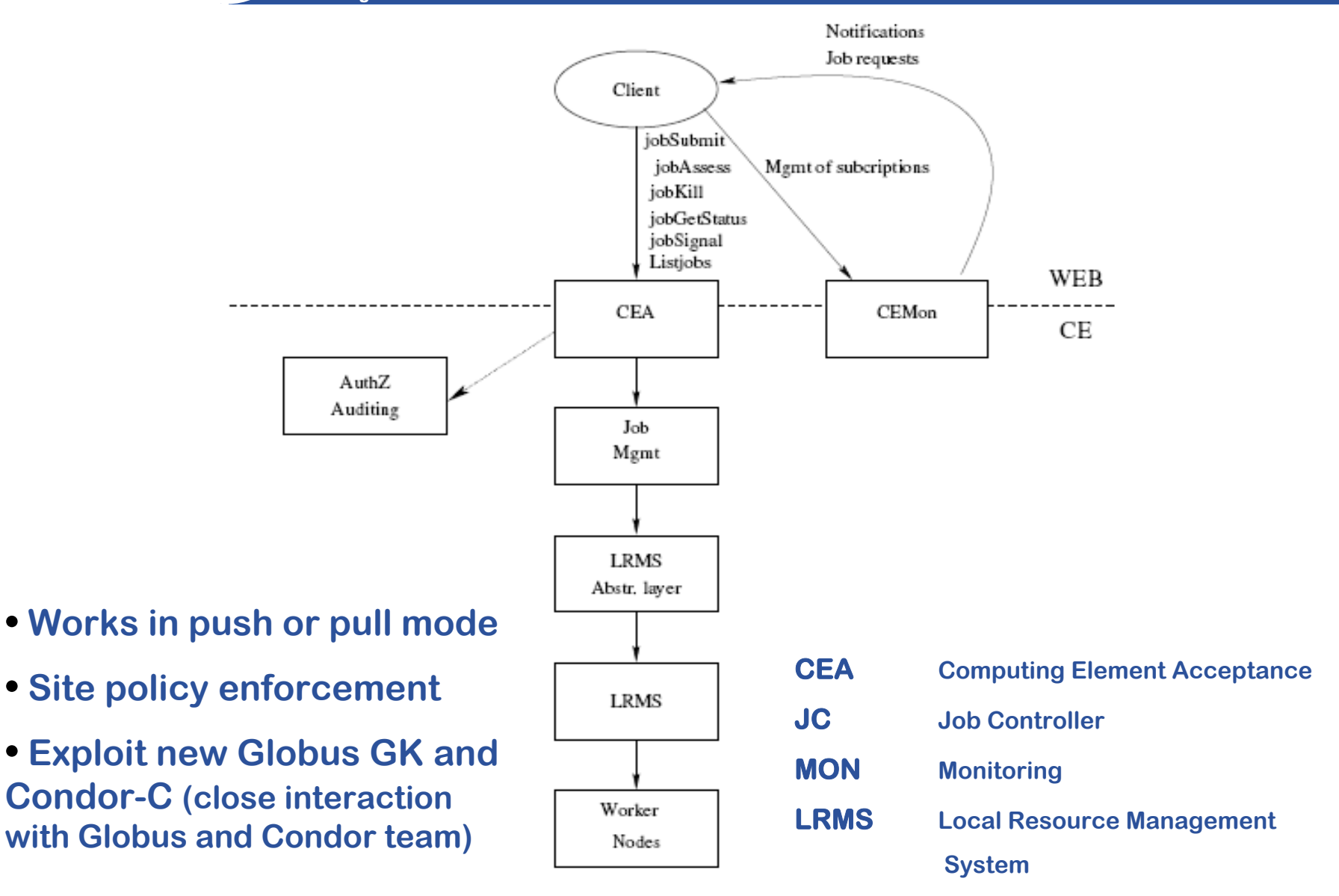

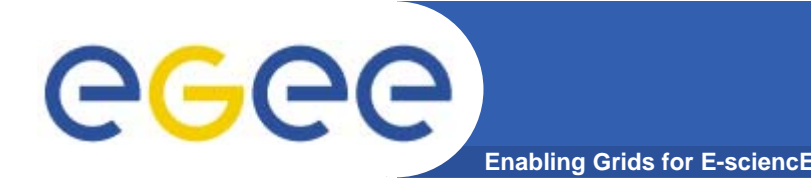

**Workload Management**

• **WMS set of middleware components responsible of distribution and management of jobs across Grid resources.**

**• Two core components of WMS:**

**• WM: accepts and satisfy requests for job management. Matchmaking is the process of assigning the best available resource.**

**• L&B: keeps track of job execution in term of events: (Submitted, Running, Done,...)**

**Enabling Grids for E-sciencE Internal architecture of the WMS**

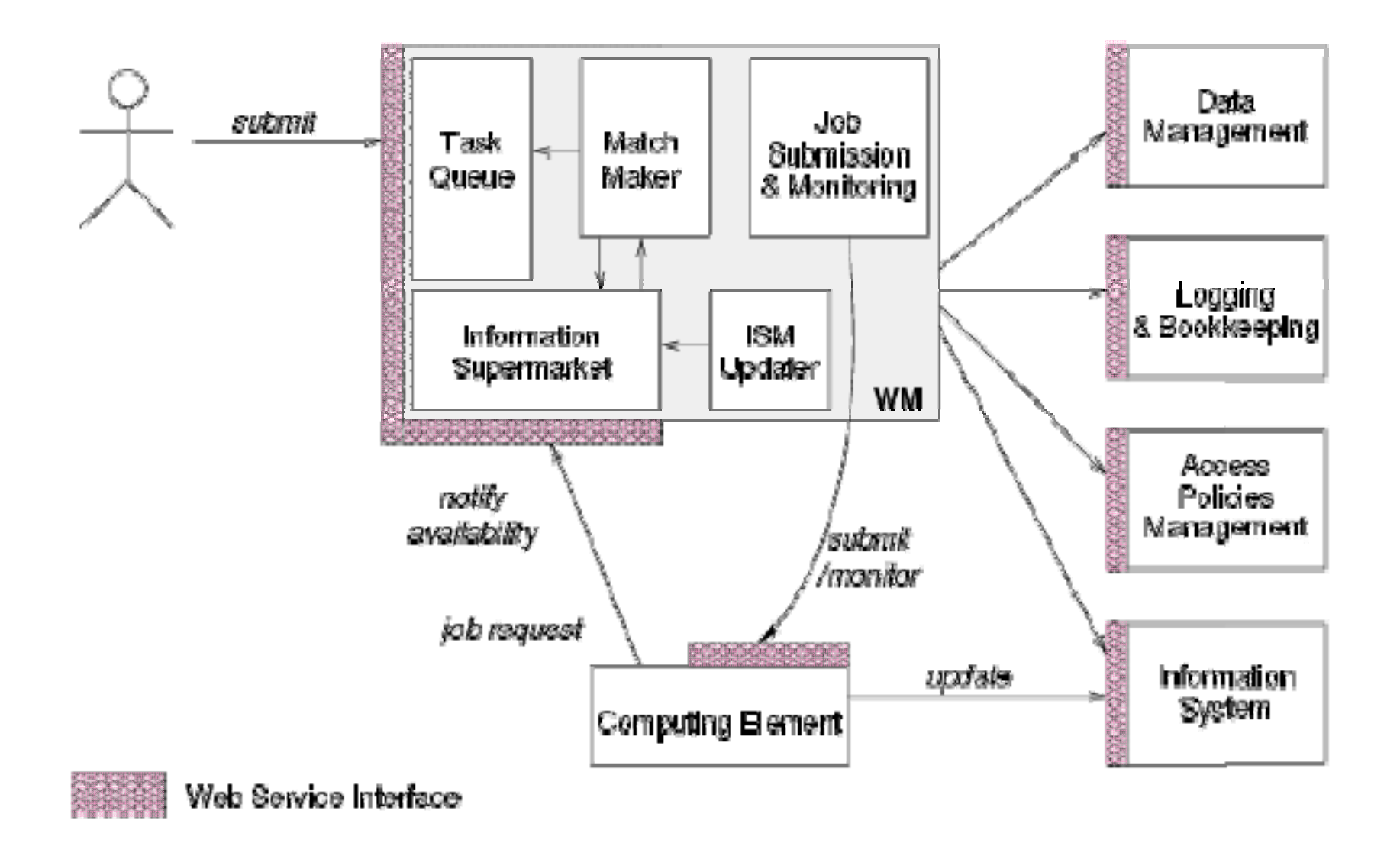

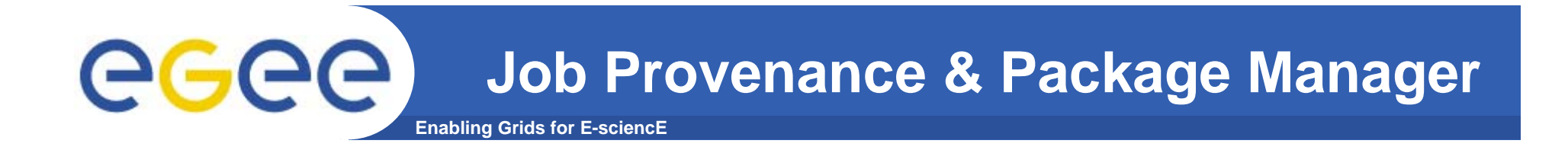

• **Job Provenance - Keeps track of submitted jobs for long periods (months, years). Those data can be used for debugging and post-analysis.** 

**• Package Manager – Helper service to automate: installing, configuring, updating and removing of software components. (RPM, dpkg/APT, Portage, …)**

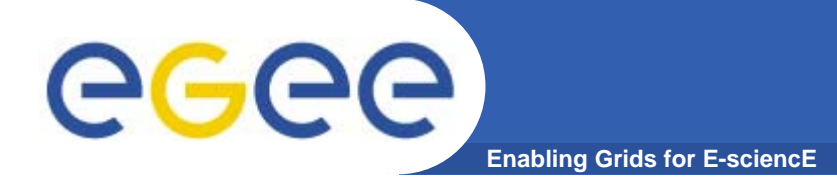

### **Data Services**

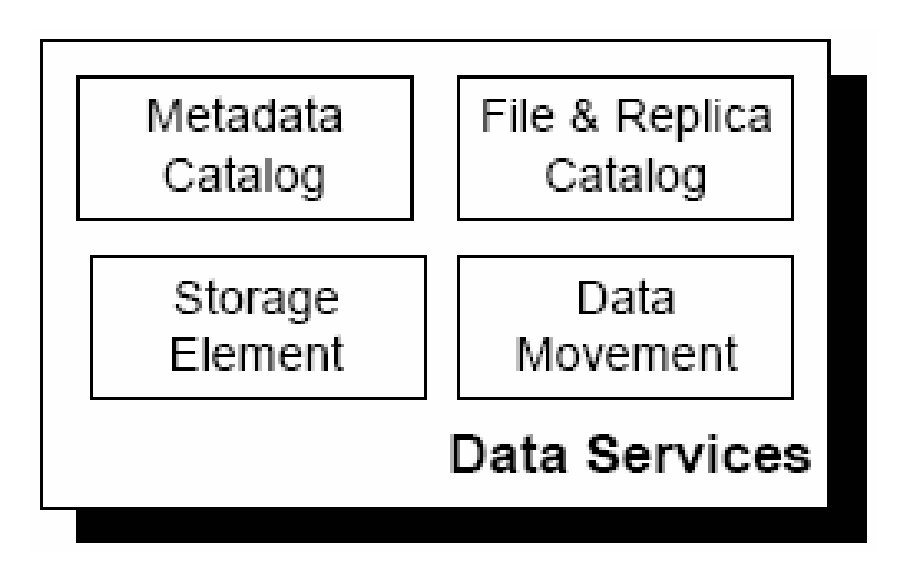

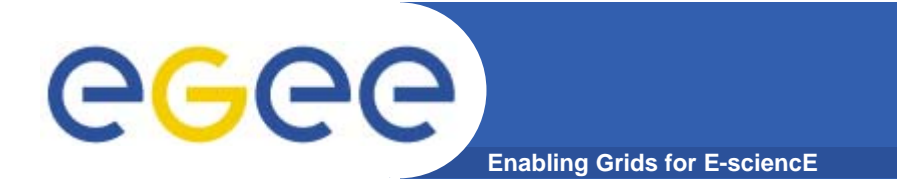

### **Data Services**

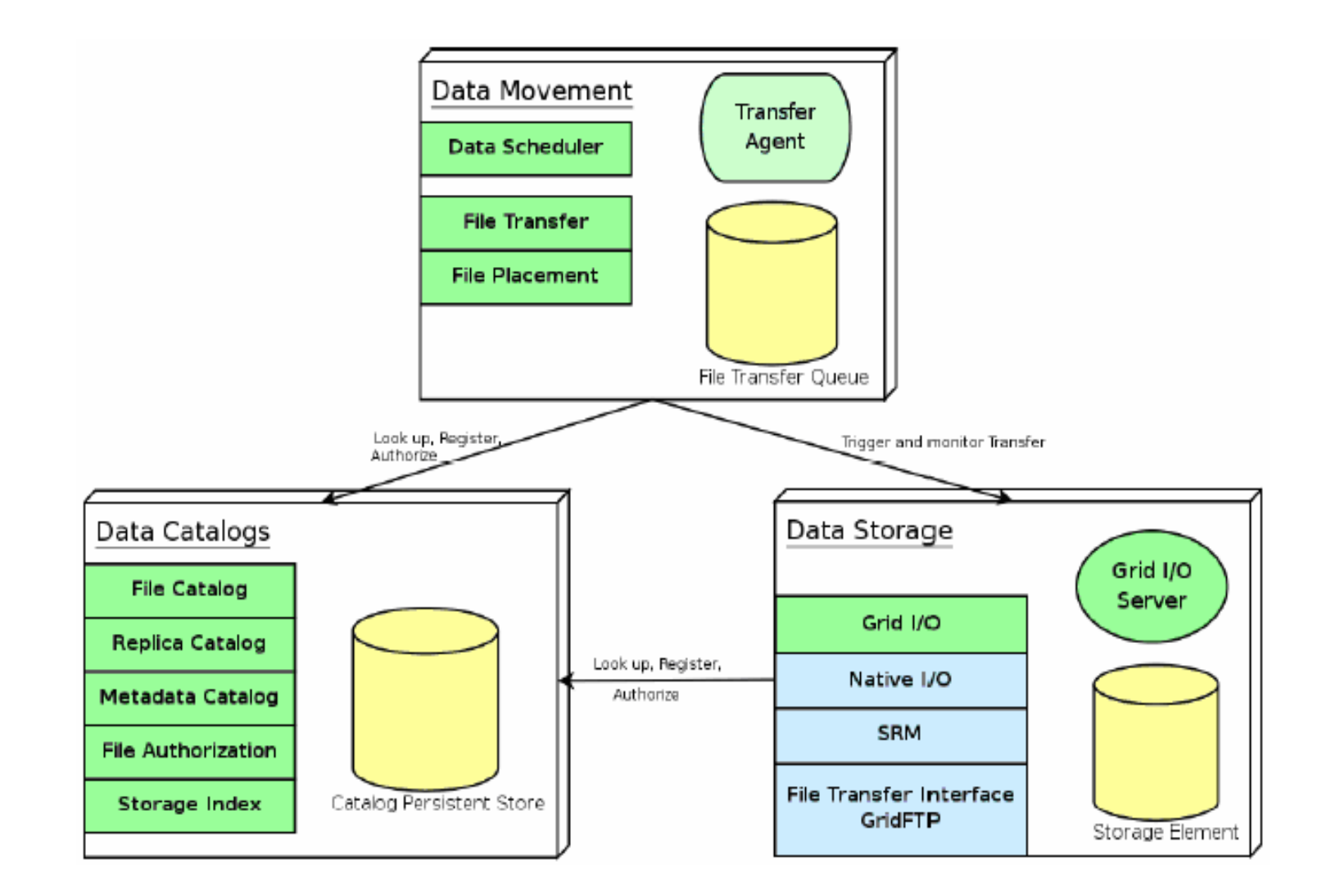

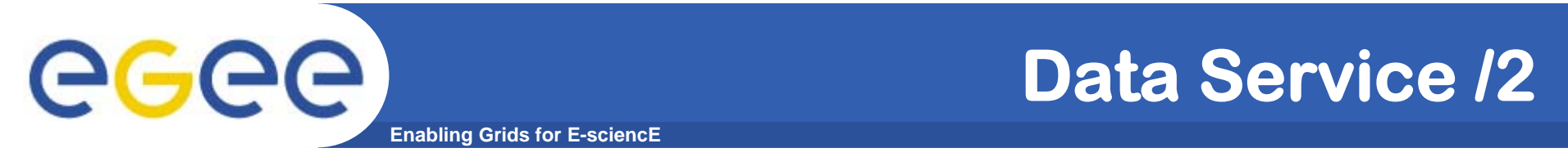

**Different way to identify a file in Grid.** 

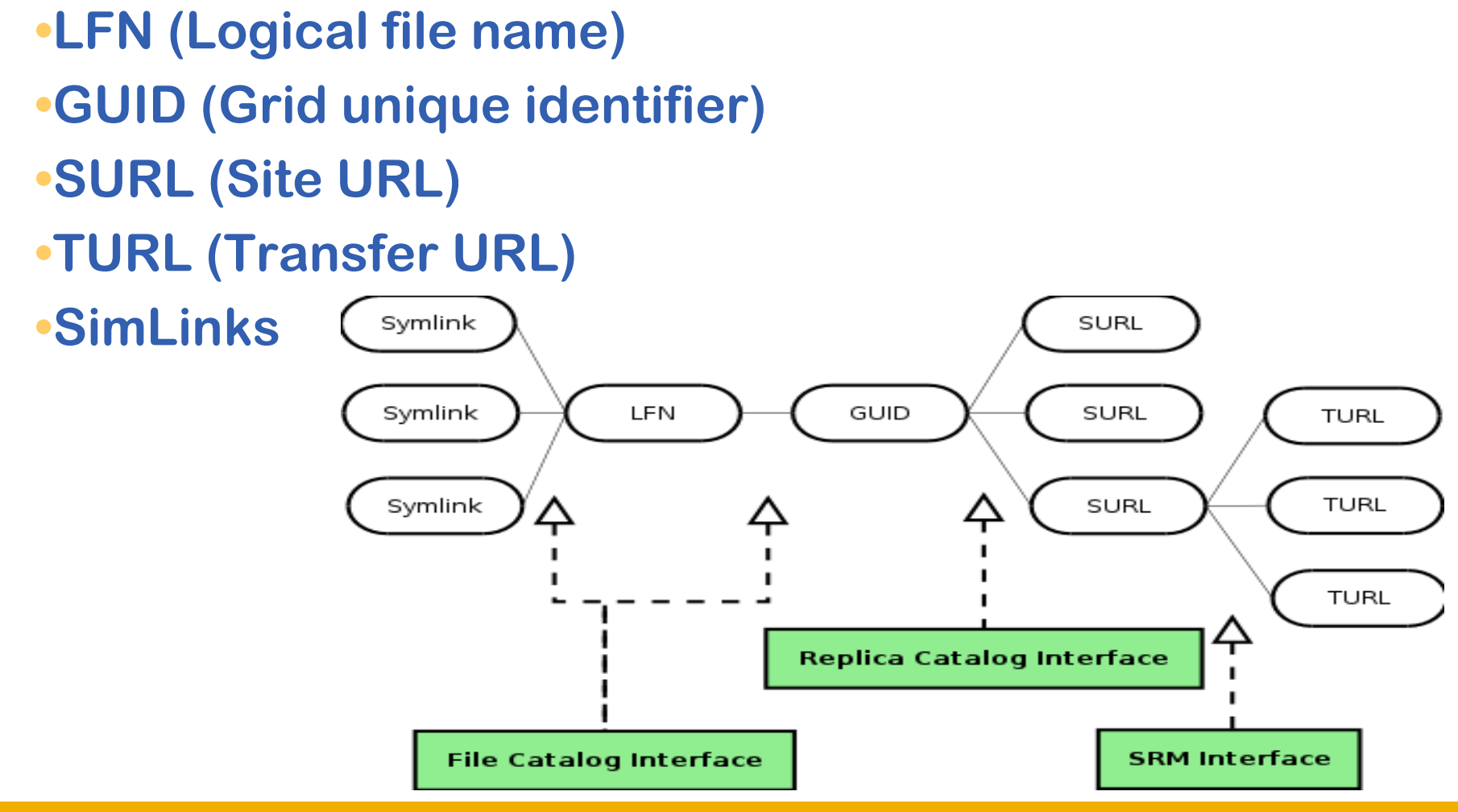

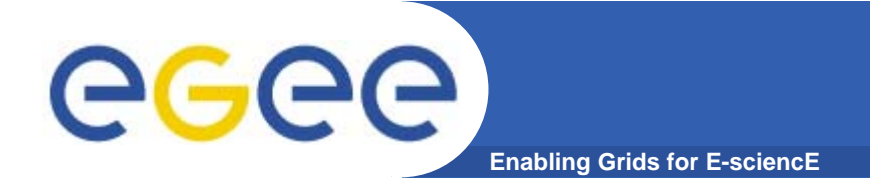

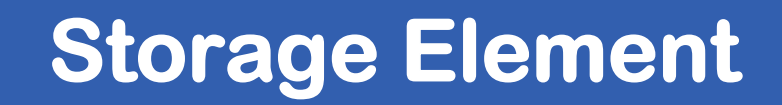

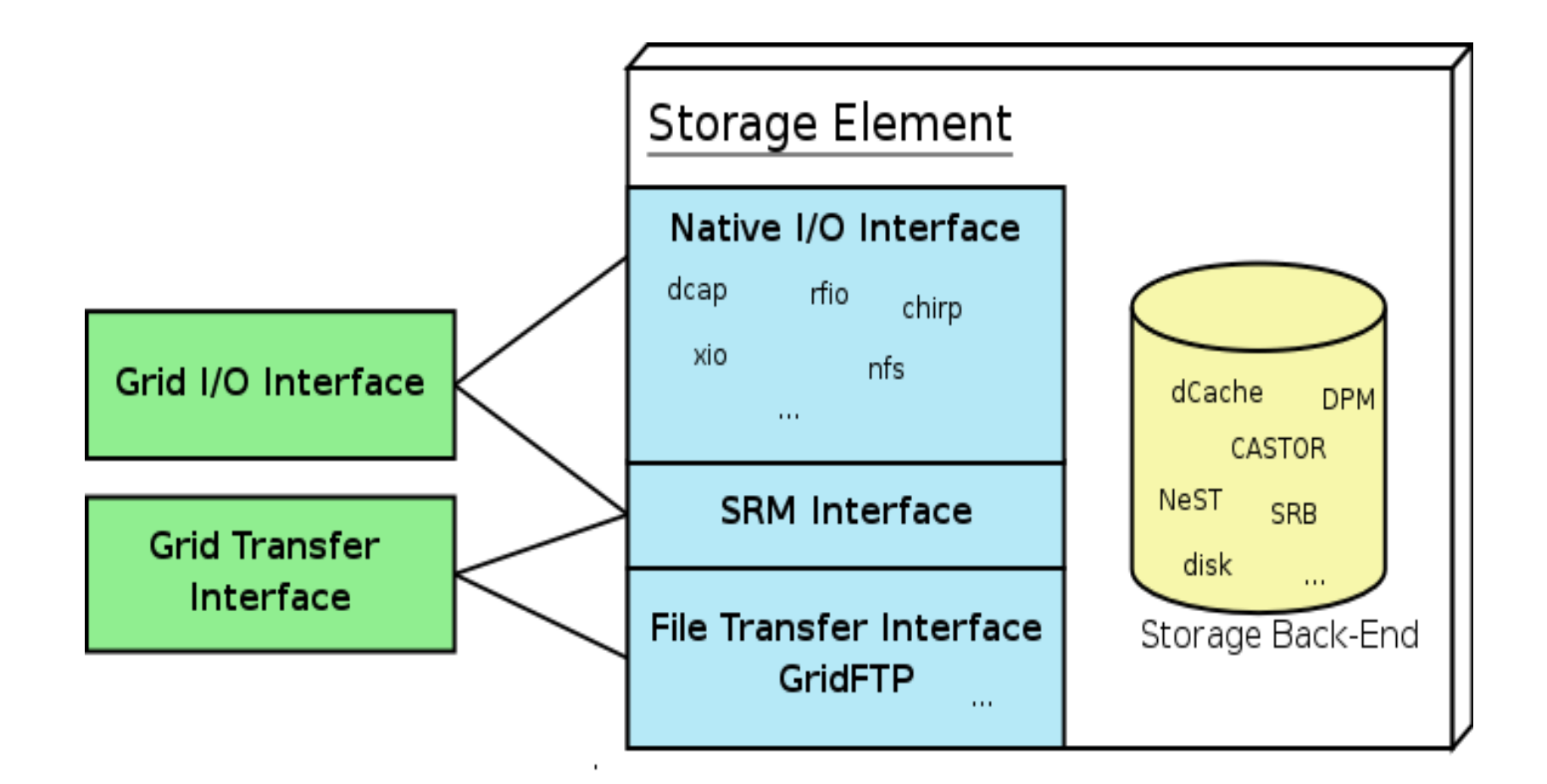

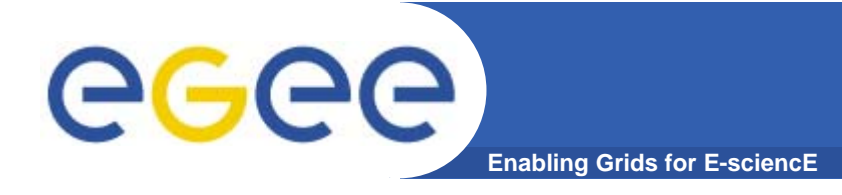

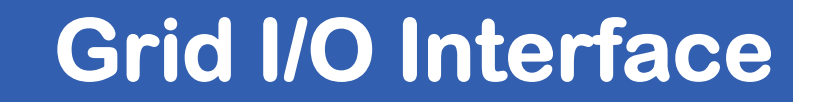

Catalogs

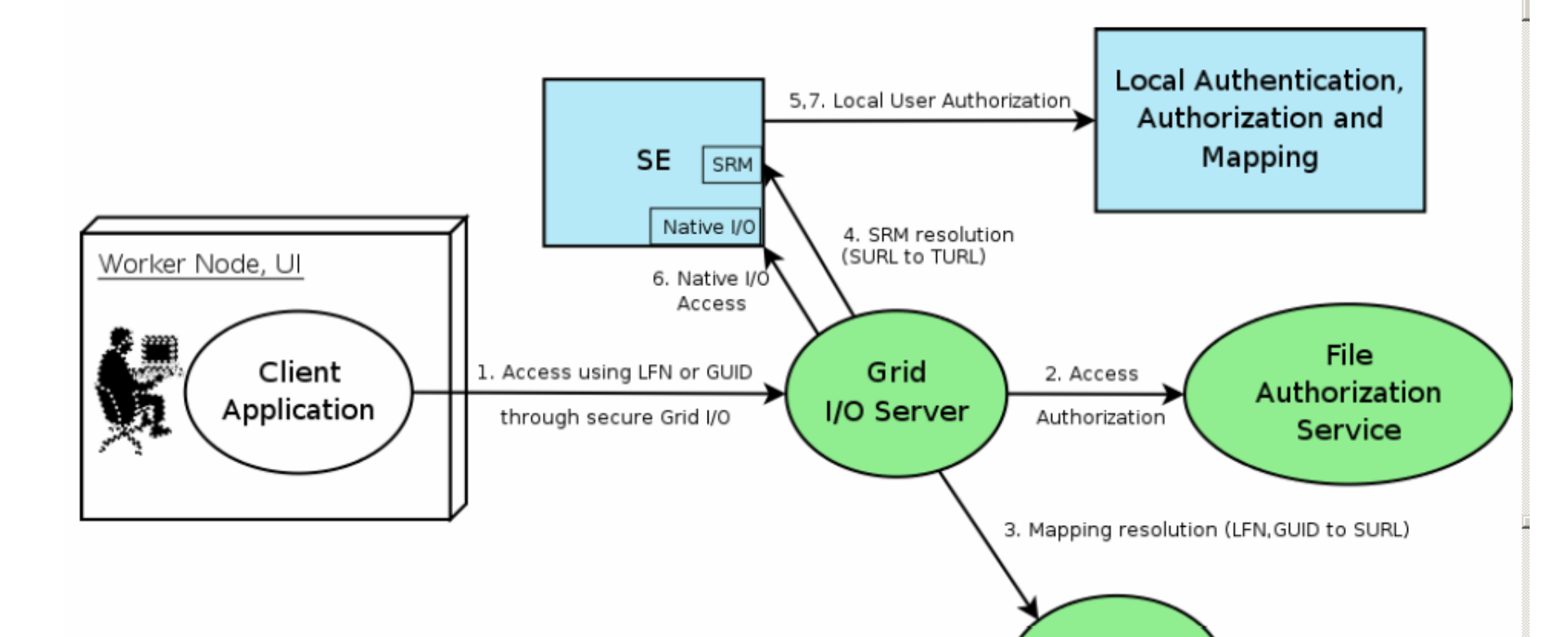

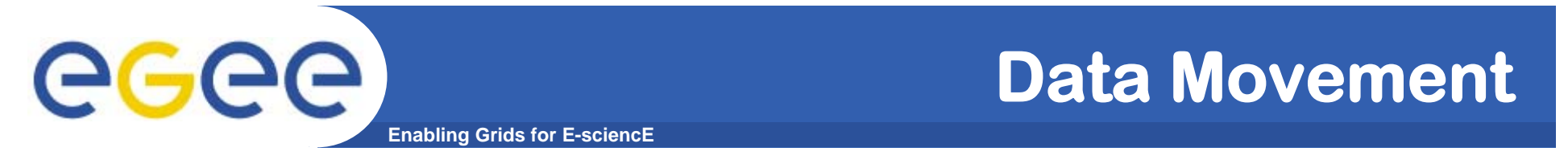

- **• Data Scheduler (DS) Keeps track of user/service transfer requests**
- **• File Transfer/Placement Service (FTS/FPS)**
- **• Transfer Queue (Table)**

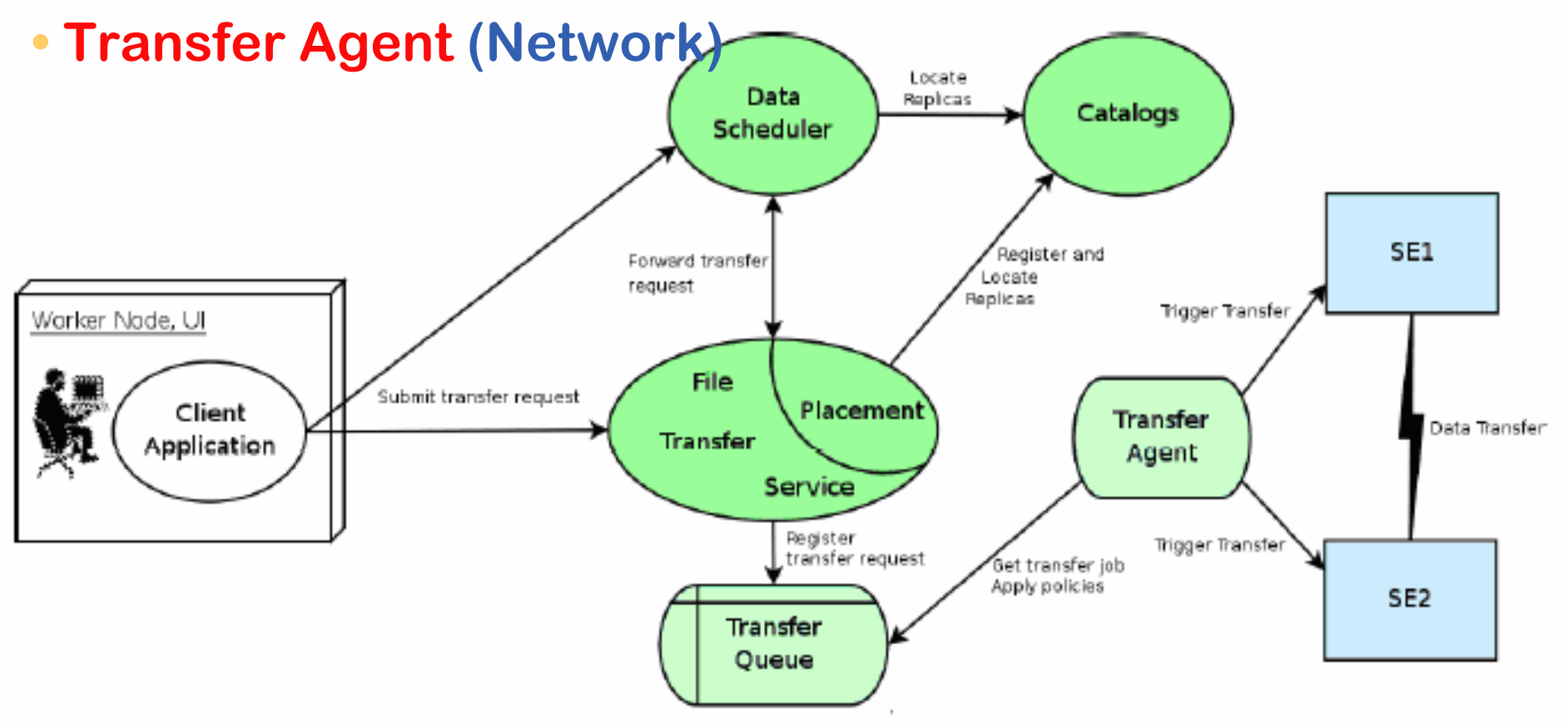

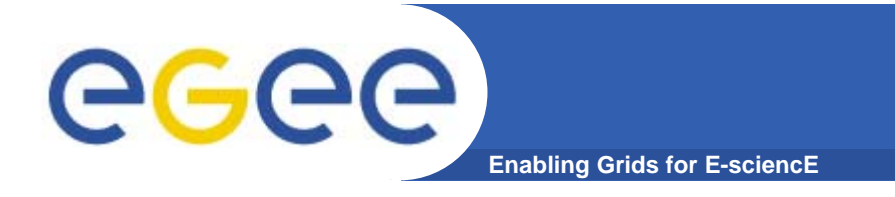

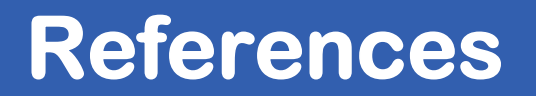

**• gLite homepage http://www.glite.org**

#### **• gLite Architecture Document https://edms.cern.ch/file/476451/1.0/architecture.pdf**

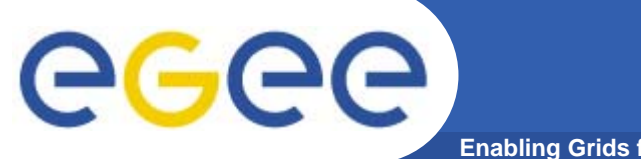

### **Questions…**

**Enabling Grids for E-sciencE**

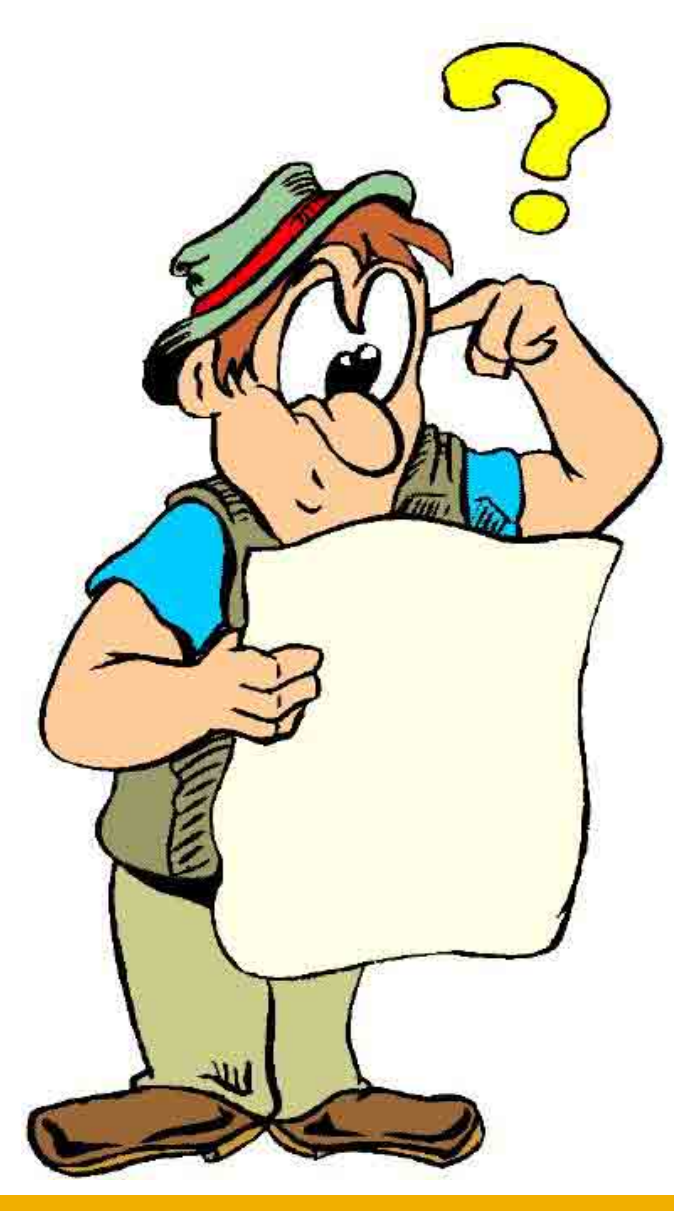